# **First results on First results on RF-breakdown breakdown measurements measurements**

Jan Kovermann CLIC-Meeting, 24th Aug. 2007

#### **1st step: get a picture of the enemy 1st step: get a picture of the enemy …**

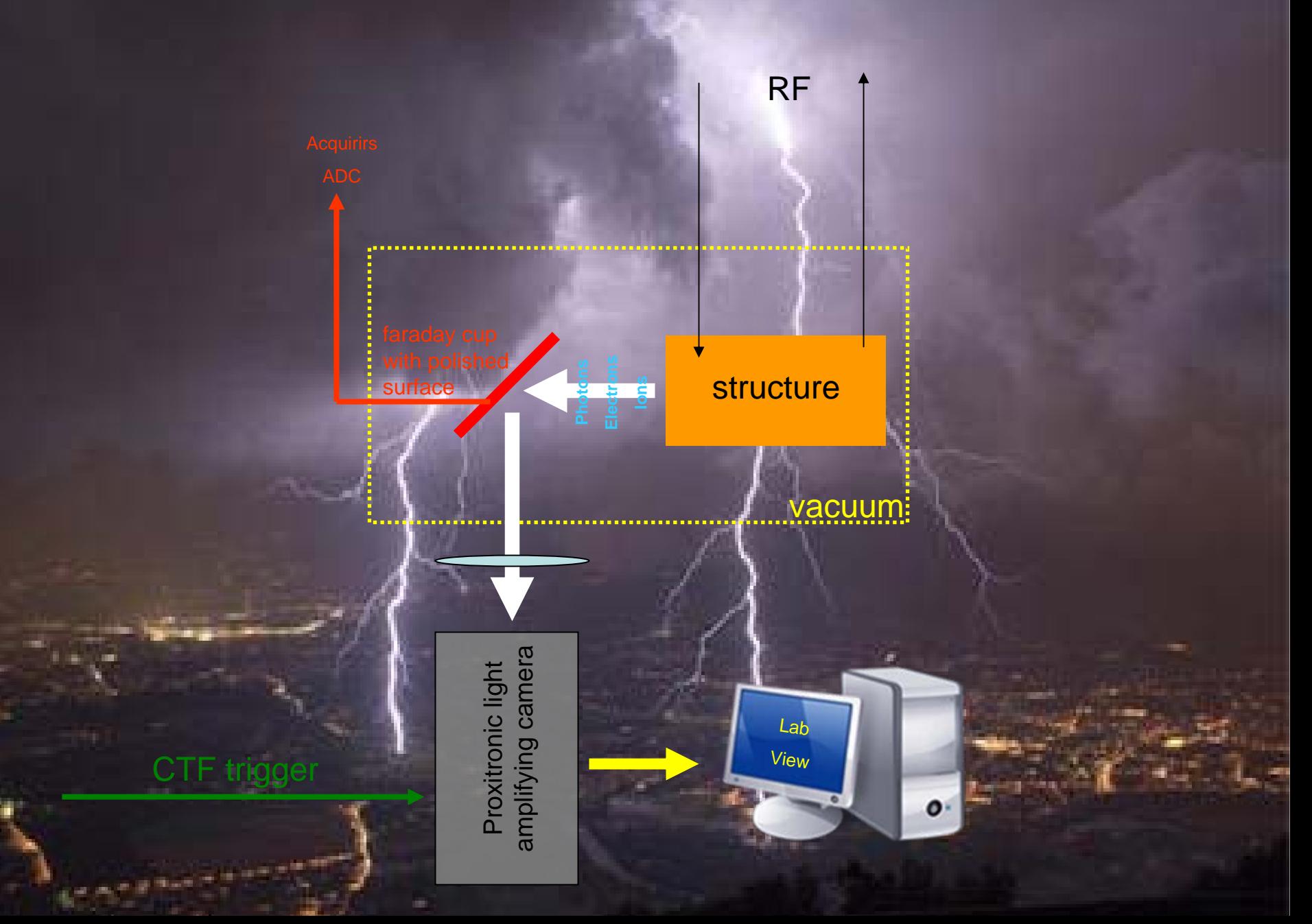

## **The image trigger**

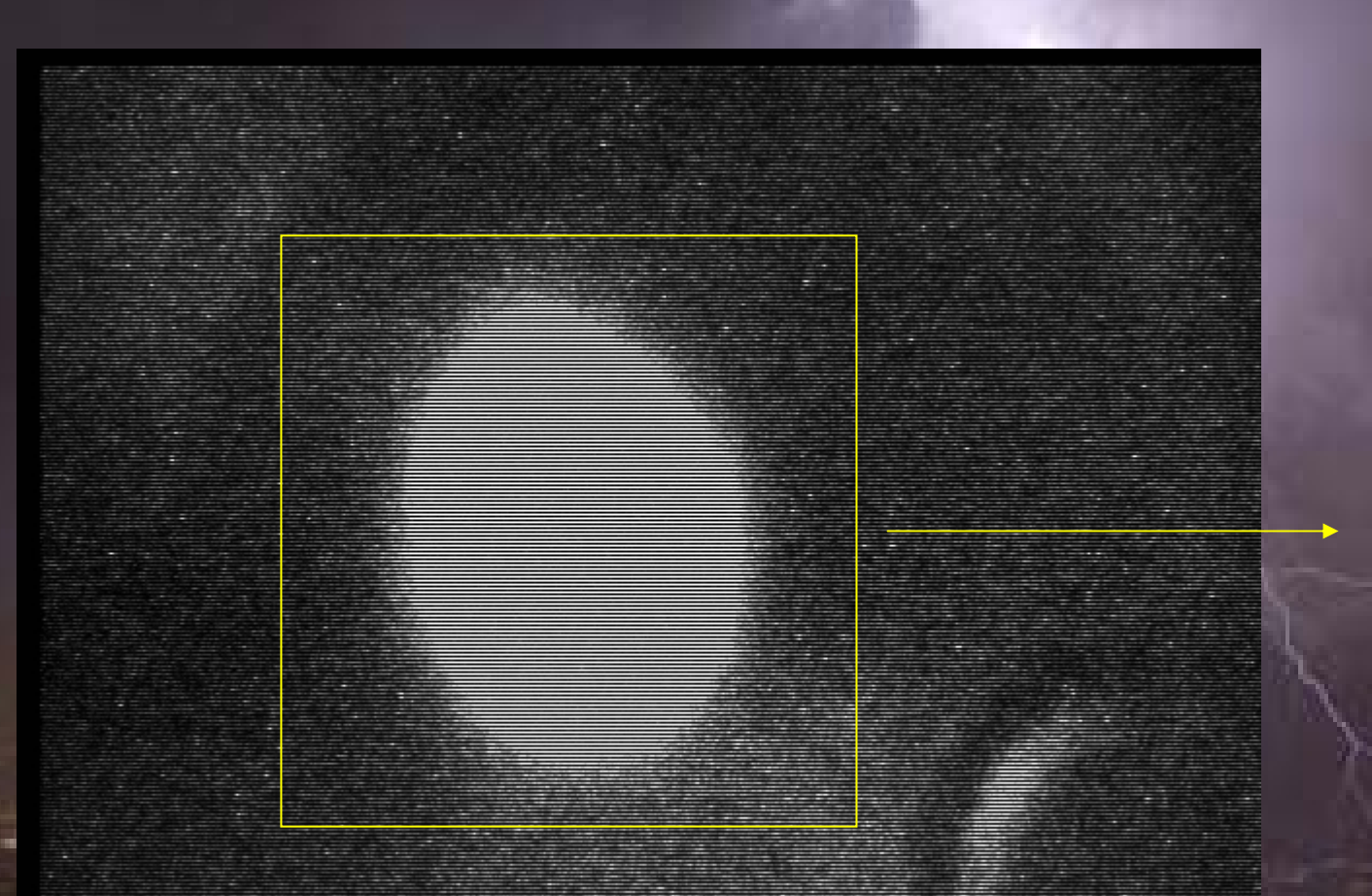

A LabView program calculates the average pixel intensity for each frame and triggers above a variable threshold…

A logfile includes intensity, name and Acquiris timestamp of each picture

#### <u>Some typical breakdowns…</u>

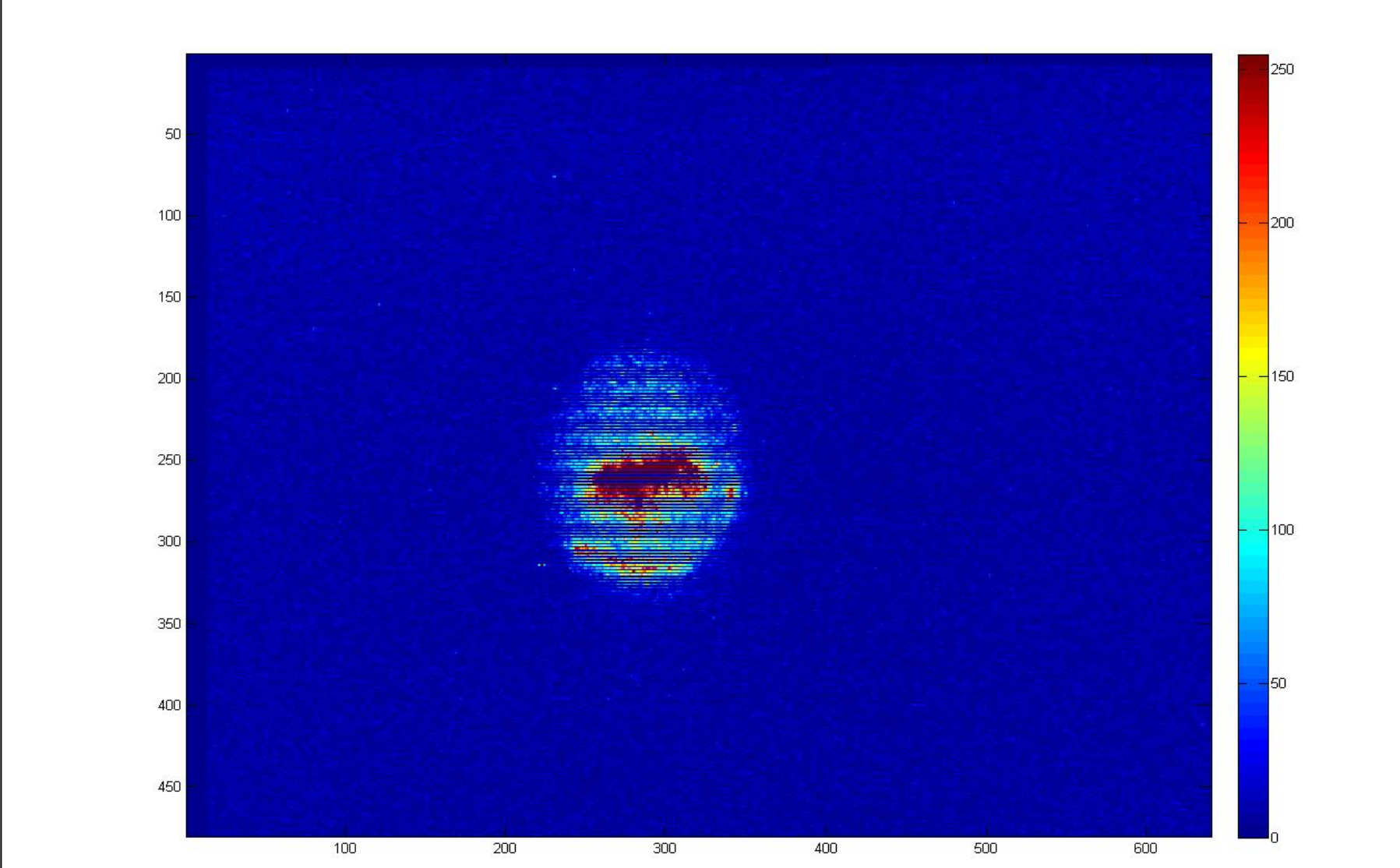

#### <u>Some typical breakdowns…</u>

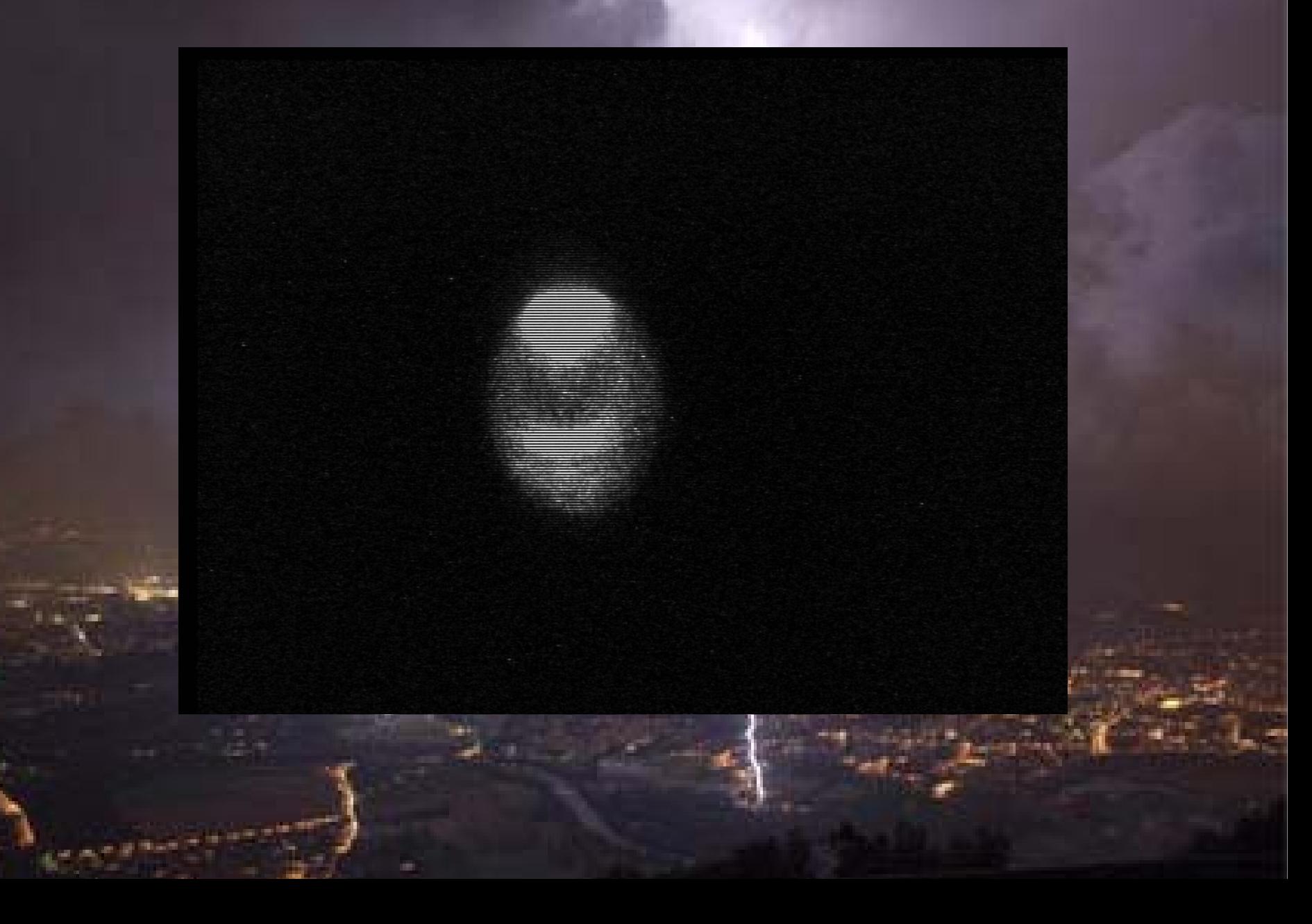

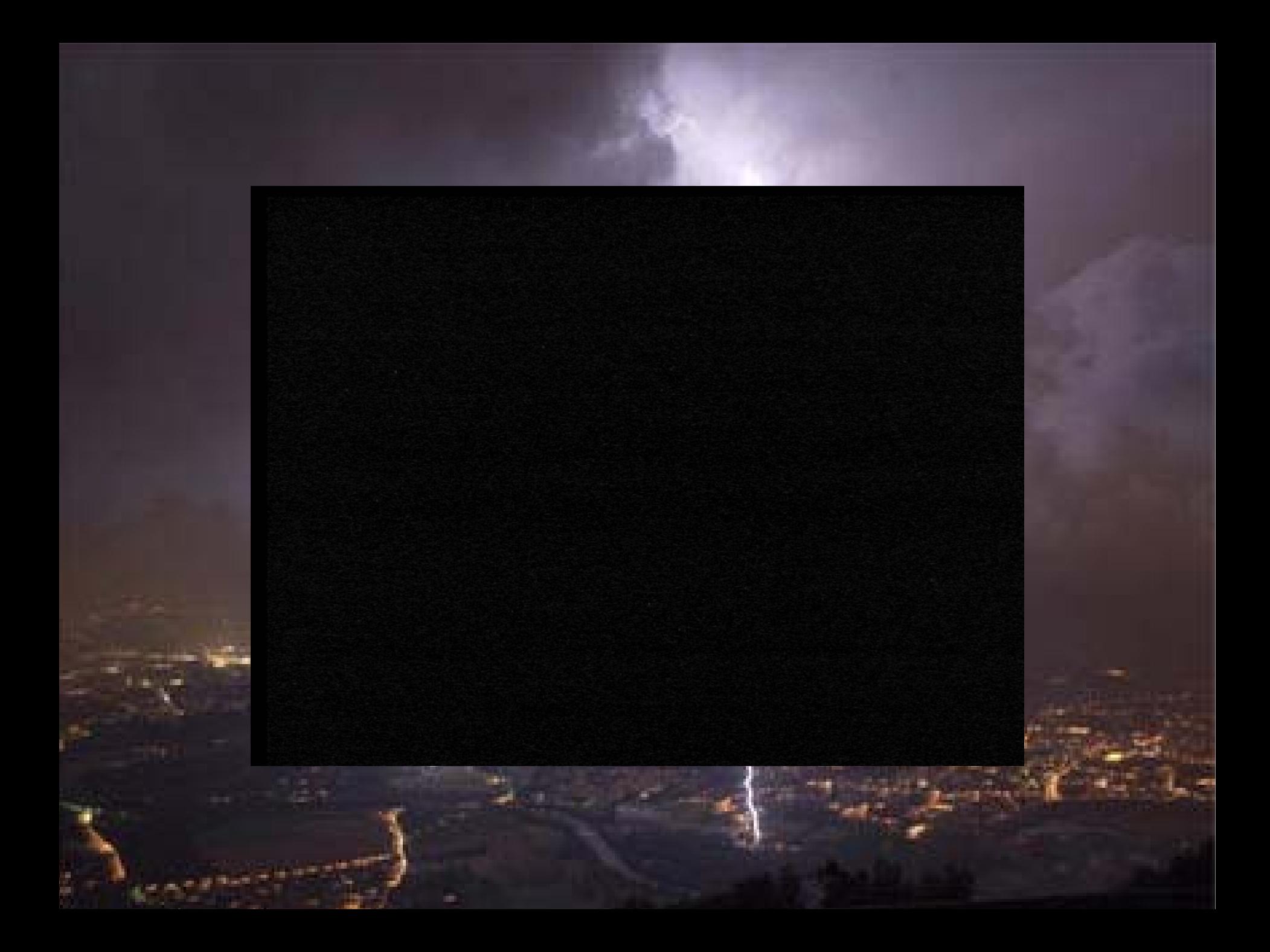

# **…and some strange effects and some strange effects…**

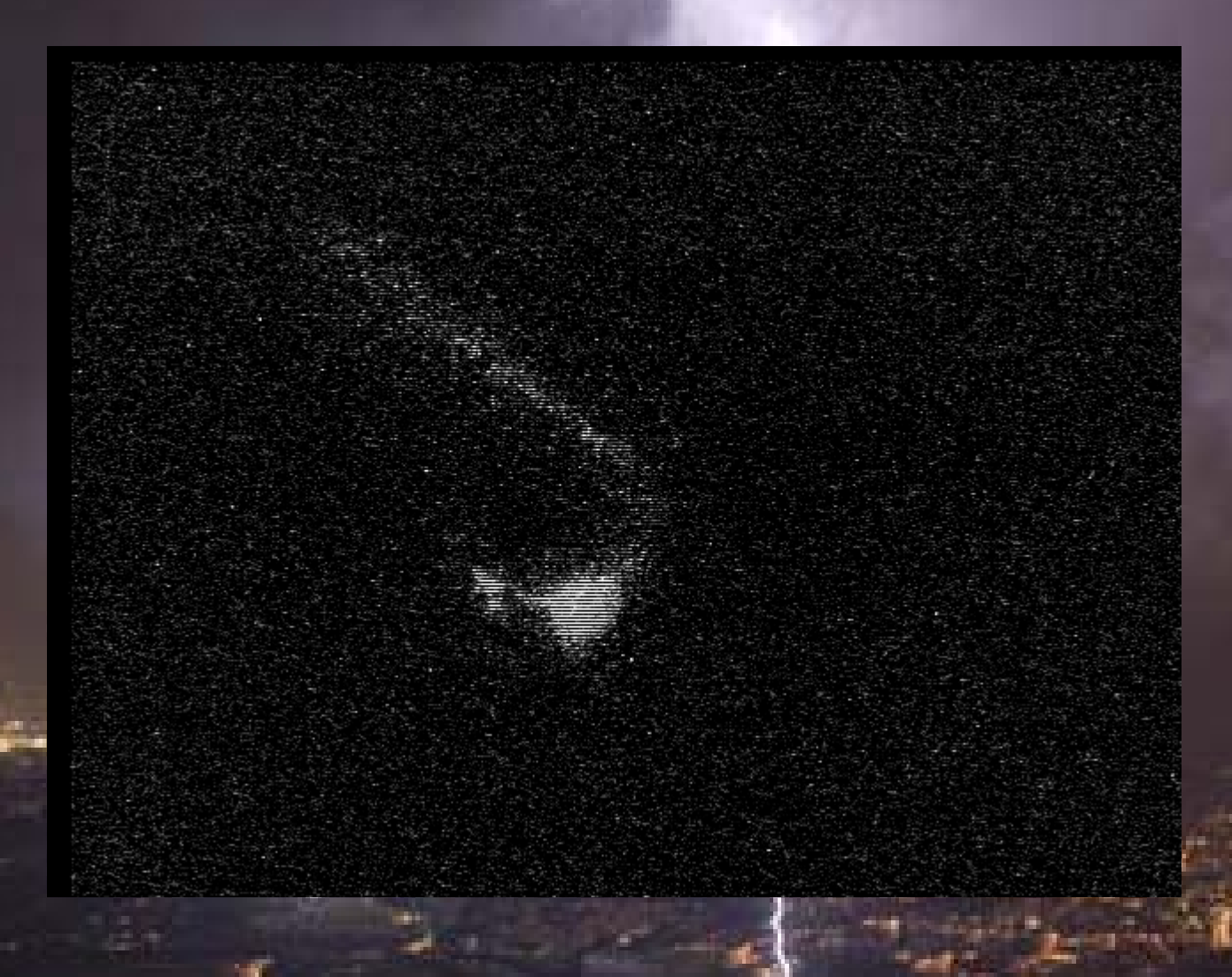

Maybe a correlation with ion-currents?

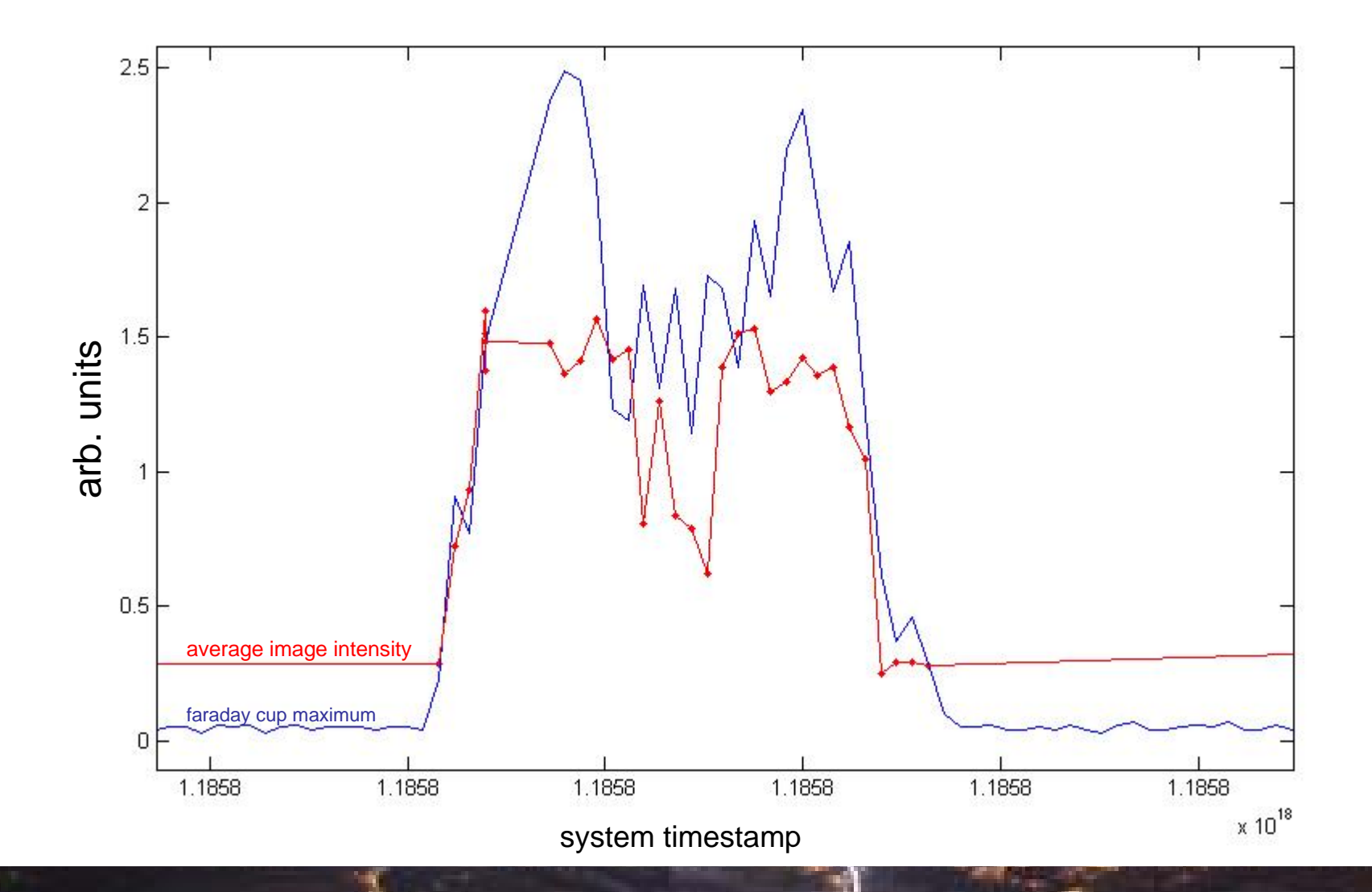

#### <u>… data analysis going on …</u>

- $\bullet$  combine conditioning software data with light and ion data
- $\bullet$  find correlations between RF, light, vacuum, images
- $\bullet$  check for preferred spots

How long does a breakdown emit light? First experiments with a short gate and the machine trigger show more than a few microseconds...

...it is difficult, every breakdown is different…..

#### **Outlook: Outlook:**

## **Things to look at:**

- **fast spectroscopy of light fast spectroscopy of light**
- **x-rays, maybe we can determine the position with them**
- **residual gas residual gas analyser analyser, is it fast enough? , is it fast enough?**
- **spectroscopy of electrons spectroscopy of electrons ans ions**

**A GEANT4 simulation will be created in the next months to get a feeling which measurements can be done.**